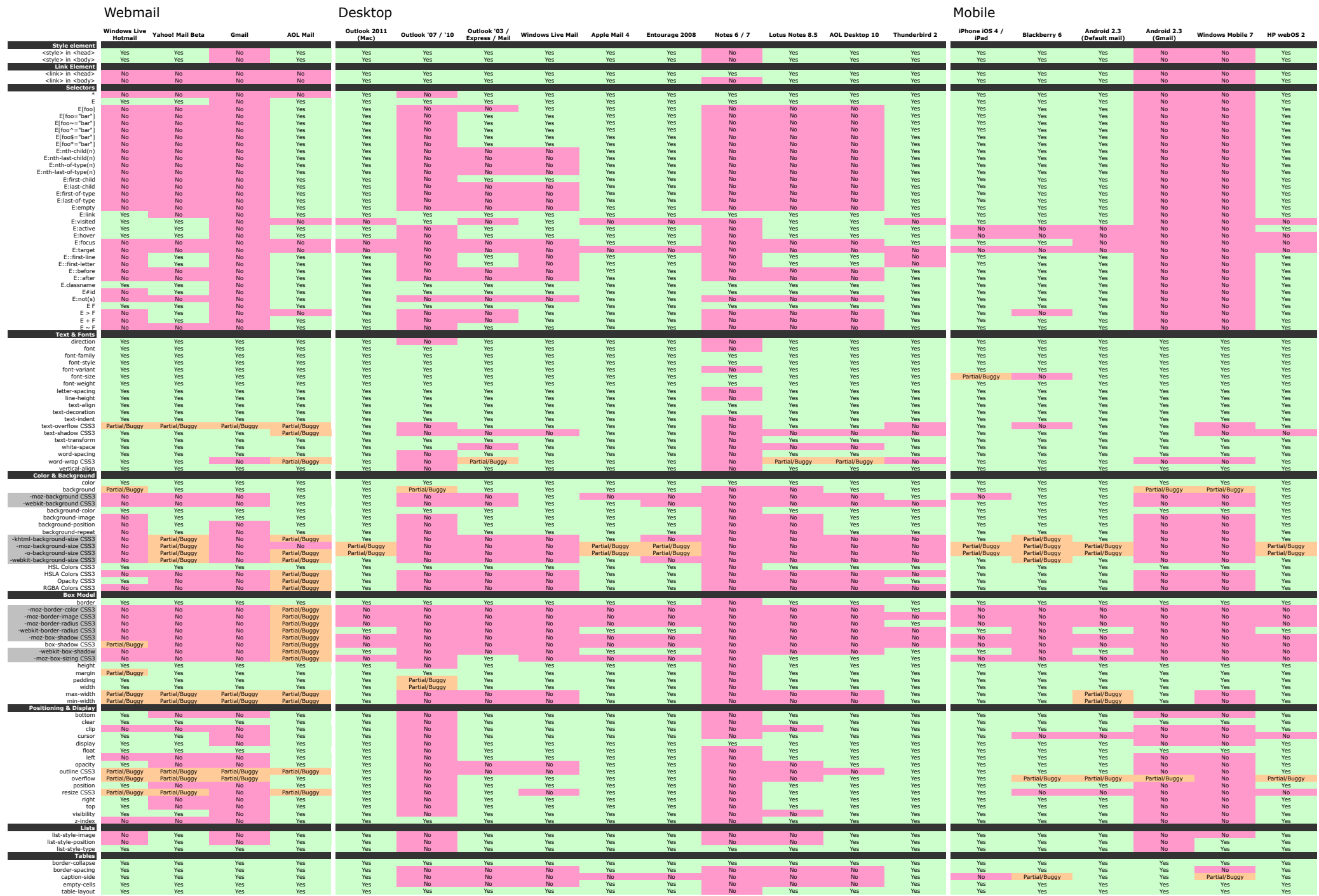

*We hope you find this guide as useful as we have. Happy coding!*

CampaignMonitor